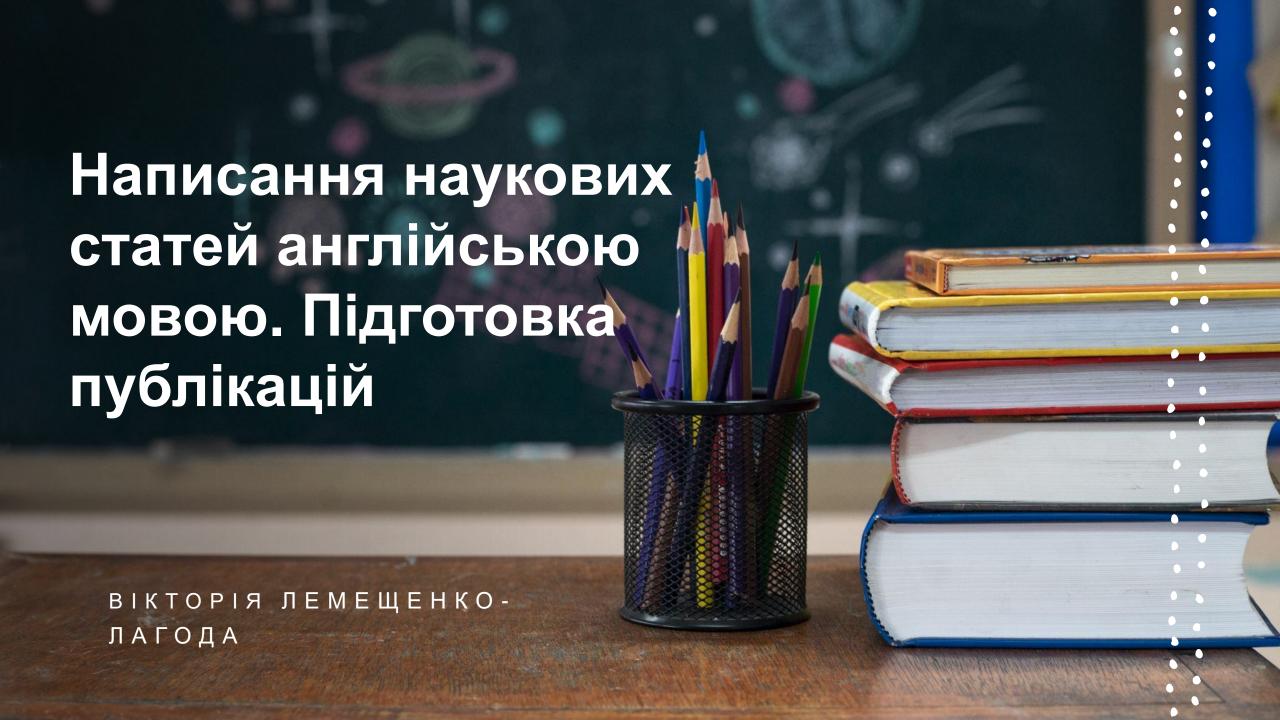

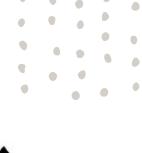

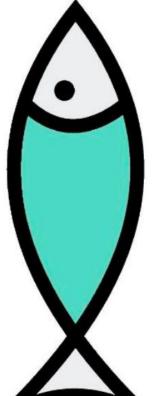

- Title
- Abstract
- Keywords
- Main text:
  - Introduction
  - Methods
  - Results
  - Discussions
- Conclusion
- References

## The Anatomy of a Scientific Paper

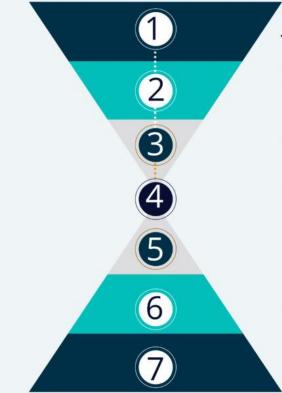

- 1. Introduction (What is known?)
- 2. The knowledge gap to be filled (What is unknown?)
- 3. Rationale/hypothesis (How and why should we fill the gap?)
- 4. Methodologies (What did you do?)
- 5. Results (What results did you get?)
- 6. Discussion (How do the results bridge the gap?)
- 7.Conclusion (What does this mean for us going forward?)

## 8 QUICK TIPS TO CREATE A GREAT RESEARCH PAPER TITLE

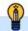

#### A title is to a research paper what a headline is to a news article!

Here are some tips on writing a great title for your research paper

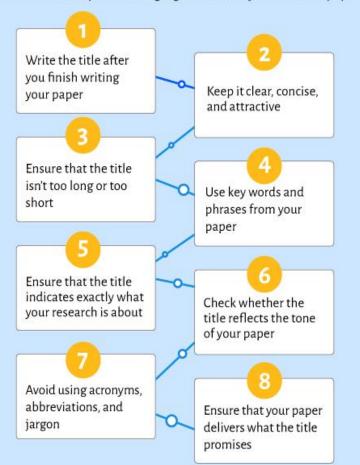

If your title packs a punch, it will engage the readers and compel them to read your paper.

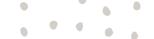

#### Title

The title is one of the first indicators that concisely describes the content of the article. It should be accurate and informative. Remember to include some most relevant keywords but try to avoid abbreviations and formulae.

## Abstract

The abstract is usually some kind of a short "preview" to the whole article. It helps readers to find out the main points and results discussed in the article.

## **Keywords**

Keywords list out the main topics presented in your paper.

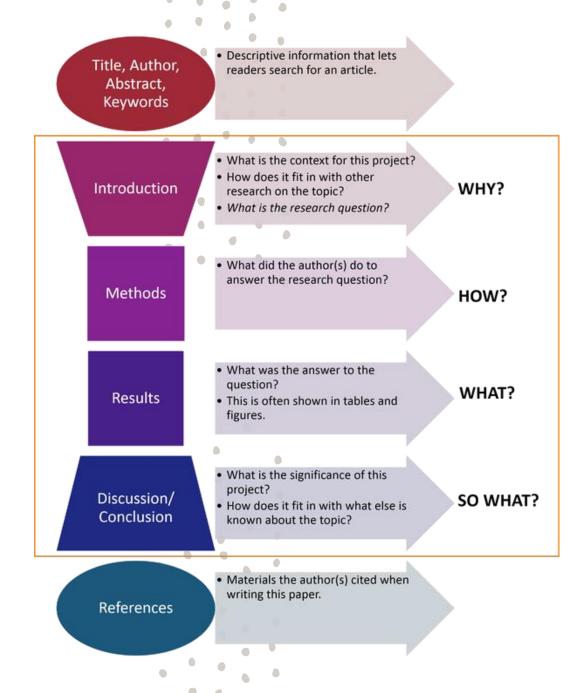

#### Introduction

- Introduction is the first part of your article that should provide a broad overview of the entire content, explain what problem it attempts to solve and describe the context around it. After the problem setting, the objective (aim) of the article is stated.
- This part is usually written in the present or past tenses, but should never refer to the future, as the research is already complete.

#### Methods

• In this part of the article the methods, which were used in the research, should be indicated. In other words, it is a brief description of what you did and how you did it. It is usually written in the past simple tense as it refers to completed actions.

#### Results

 Results should give a clear overview on what was discovered or achieved during the research. This part of the article can be in the present or past tense.

#### Discussion

• In the Discussion the implications of the findings should be described and interpreted, the relationship of new facts to the theory should be discussed. It is usually written in the present tense.

# HOW TO WRITE A RESEARCH ARTICLE CONCLUSION

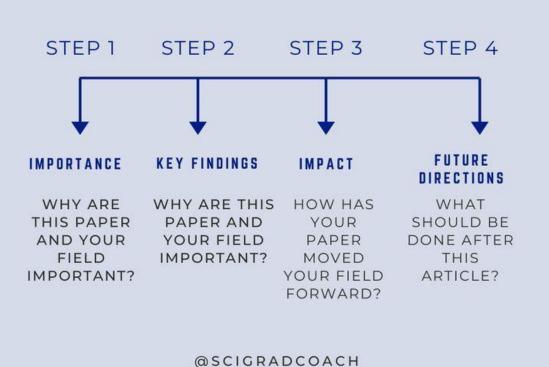

## Conclusion

 The main conclusions of your research should be listed in this part of the article.
The reader should be left with a clear understanding of the central point that your research has proved or argued.
Conclusions are usually written in the present tense.

## References

• References are usually listed in the end of the article. Be attentive and use the appropriate style of referencing.

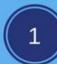

## **Abstract**

## **Past**

To talk about actual results.

## Present

To talk about general facts, the paper itself or analysis of findings. Introduction

## Present

To talk about general background information.

Present Perfect To talk about previous research. 3

## Methods

## Past

To talk about what you did. TIP: passive voice is common.

## Present

To explain diagrams/figures. Ex: Table 1 shows...

## **PAST**

To talk about events that have been completed.

Ex1: We found that...

Ex2: Protocol X was followed. [Passive voice]

## PRESENT PERFECT

To talk about events that started in past but are still ongoing or recently completed.

Ex: Many experiments have focused on...

## **PRESENT**

To talk about events that are general fact, discuss current meanings, and suggest future applications.

Ex1: Insulin and glucagon regulate blood glucose levels.

Ex2: Increased hormone production indicates...

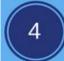

## Results

#### **Past**

To talk about actual results.

#### Present

To explain diagrams/figures.

Ex: Table 1 shows...

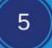

## Discussion

## Present

To interpret and talk about significance of findings.

#### Past

To briefly summarize findings.

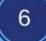

## Conclusion

## Past

To refer to your completed research.

## Present

To talk about implications and suggest future research.

## **Search in Data bases**

## Step 1: Identify the key words and phrases

• If you type the whole title of your research work into the search engine, you will get thousands of results less or more related to your topic, but only few really relevant ones. Therefore, you need to transform the search statement into a set of key words and phrases.

## Step 2: Use truncation and wildcard symbols

- To take control of your search you should think about word variations and alternate spelling of some words (e.g. British and American English) or irregular plurals etc. which can widen your search and cover all relevant information.
- A wildcard character (?) is a symbol that replaces a single letter. For example, if you type analy?e you get results for both analyse and analyze.
- A truncation symbol (\*) is a symbol that retrieves any number of letters. In such a way, cutting the word to its root and adding a truncation symbol gives you an opportunity to search for any form of the word. It means that agronom\* will search for agronomy, agronomical, agronomic, agronomist.
- Remember: Some databases can use other symbols instead of (?) and (\*), so check this on the Help page before searching.

## Step 3: Use double quotation marks

If you need to search for an exact phrase, use double quotation marks (i.e. "sustainable agriculture") and your search will show you all the results that contain it.

## **Search in Data bases**

## Step 4: Use Search (Boolean) operators

- When you need to combine multiple words and phrases, you can use Search or Boolean operators AND, OR and NOT.
- **AND** to combine words from different topics or ideas (i.e. "sustainable agriculture" AND Covid-19).
- **OR** to combine alternative words or similar concepts (i.e. agronomy OR agriculture).
- NOT to exclude terms you do not need (i.e. South Ukraine NOT South-east).

## Step 5: Limit your search

A lot of databases provide a set of filters or limiting criteria to refine your search results. They can include:

- Publication date.
- Publication type.
- Subject area and specific fields.
- Keywords.
- Author and country.

# **Computer translation**

| Оригінал           | Помилковий          | Редакторський варіант      |
|--------------------|---------------------|----------------------------|
|                    | переклад            |                            |
| наукове розуміння  | scientific          | scientific interpretation  |
|                    | understanding       |                            |
| Автор виходить з   | The author goes     | The author <i>proceeds</i> |
| (припущення)       | out of              | from (the author           |
|                    |                     | assumes)                   |
| поширення ідей     | the distribution of | the dissemination          |
|                    | ideas               | (spread) of ideas          |
| Висвітлено (якесь  | It is <i>lit</i>    | is described               |
| явище)             |                     |                            |
| напрями            | directions of       | the transformation         |
| трансформування    | transformations     | trends                     |
| напрям дослідження | direction of        | the area of study          |
|                    | study               |                            |
| Міжвоєнний період  | intermilitary       | the inter-war period       |
|                    | period              |                            |

# Дякую за увагу